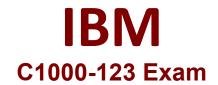

## **Robotic Process Automation v20.12.x Developer**

Questions & Answers Demo

# Version: 4.0

#### **Question: 1**

Which command is used to run another WAL script?

A. Execute routine

- B. Start routine
- C. Run script
- D. Execute script

Answer: C

#### Question: 2

Which tool is used to create IBM Robotic Process Automation Dashboards?

A. IBM RPA WebclientB. EclipseC. IBM Dashboard ToolkitD. IBM RPA Launcher

Answer: A

#### **Question: 3**

When configure a Google Drive storage provider, how is the storage provider authorized?

A. It will prompt for Google SSOB. Use Token IDC. Google Drive URLD. Upload SSL Auth Certificate

Answer: A

#### Question: 4

What does the Connect to IMAP Email Server command return?

- A. A boolean to indicate the successful connection
- B. A collection of all emails from the account
- C. A security key to make further actions
- D. A set of unread emails from the account

Answer: B

### **Question: 5**

What is a valid Connection input for the Bulk Sync with SQL command?

- A. ODBC Connection
- B. PostgreSQL Connection
- C. Oracle Connection
- **D. SQLite Connection**

Answer: B